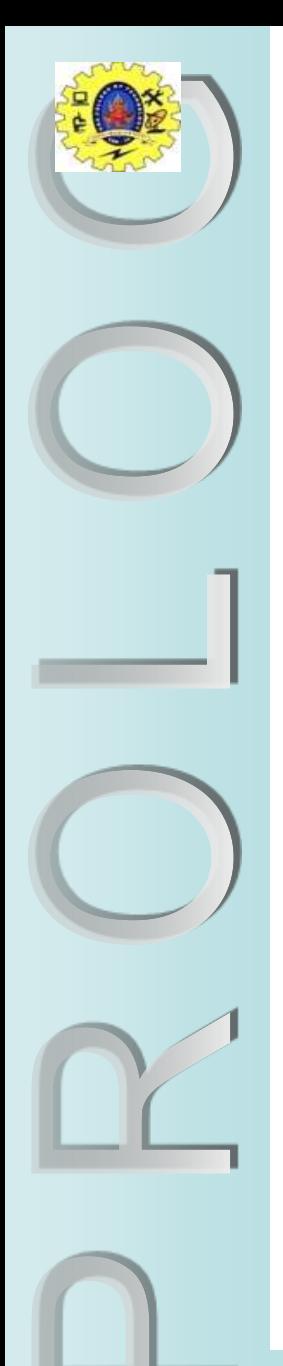

#### **SNS COLLEGE OF TECHNOLOGY**

**Coimbatore-35**

**An Autonomous Institution** Accredited by NBA – AICTE and Accredited by NAAC – UGC with 'A++' Grade Approved by AICTE, New Delhi & Affiliated to Anna University, Chennai

#### **DEPARTMENT OF INFORMATION TECHNOLOGY**

19CSE303 - ARTIFICIAL INTELLIGENCE III YEAR IV SEM

UNIT III – **PLANNING**

TOPIC – **State-Space Search**

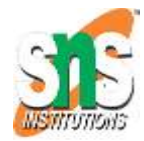

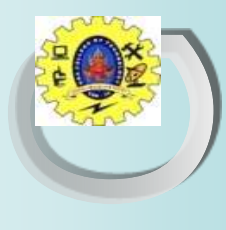

#### State-Space Search

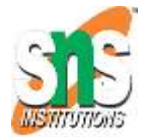

- Many problems in AI take the form of *state-space search*.
- The *states* might be legal board configurations in a game, towns and cities in some sort of route map, collections of mathematical propositions, etc.
- The *state-space* is the configuration of the possible states and how they connect to each other e.g. the legal moves between states.
- When we don't have an *algorithm* which tells us definitively how to negotiate the state-space we need to search the statespace to find an optimal path from a start state to a goal state.
- We can only decide what to do (or where to go), by considering the possible moves from the current state, and trying to look ahead as far as possible. Chess, for example, is a very difficult state-space search problem.

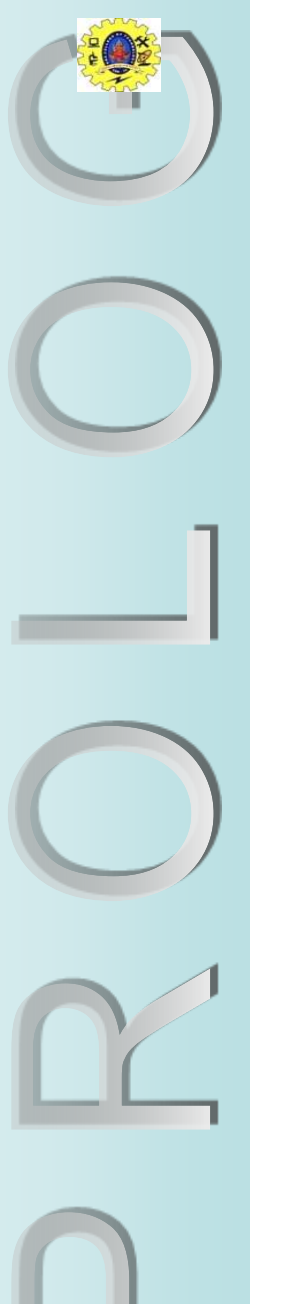

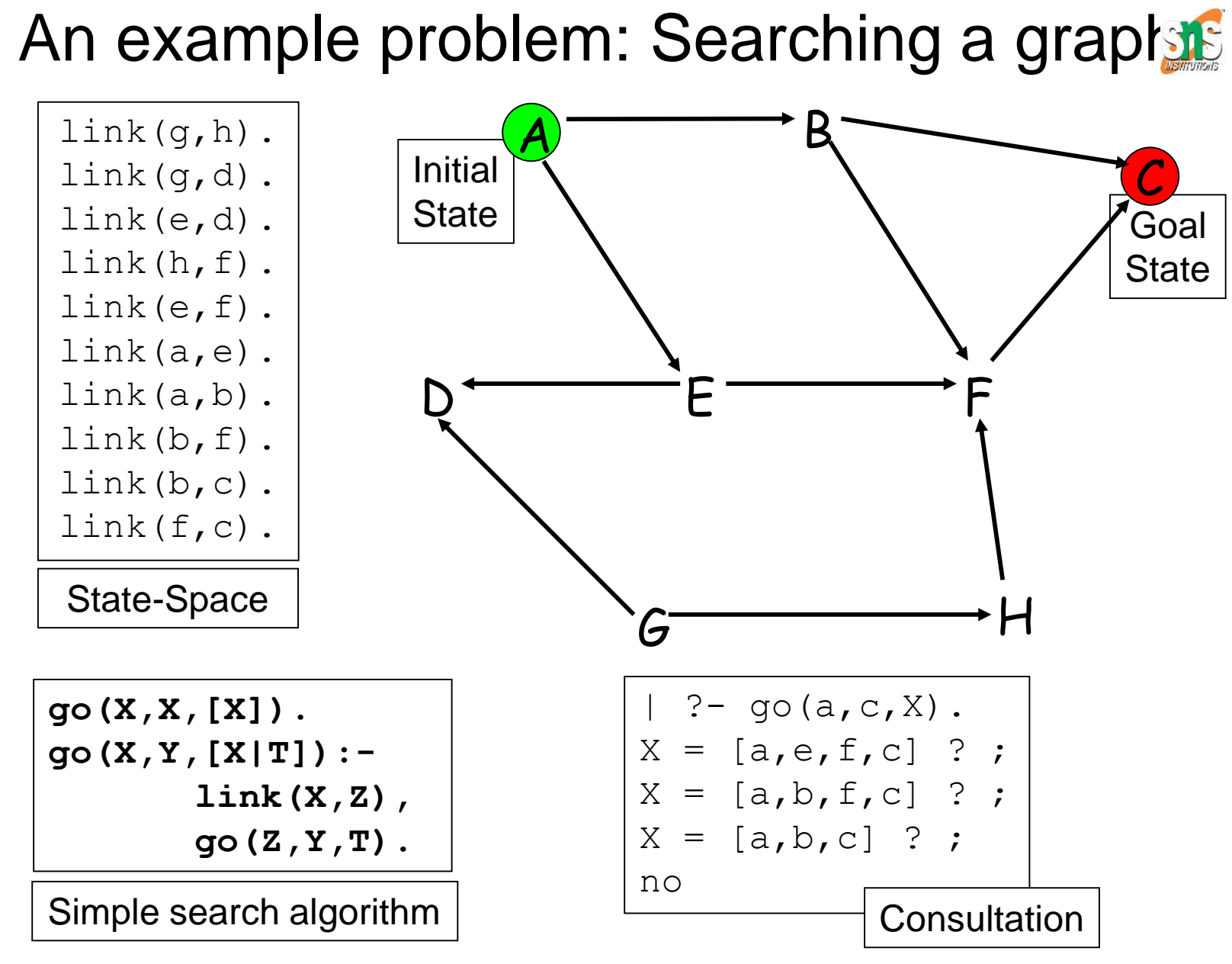

13.3.24 **AIPP Lecture 8: State-Space Search** 3

## State-Space Representation<sup>st</sup>

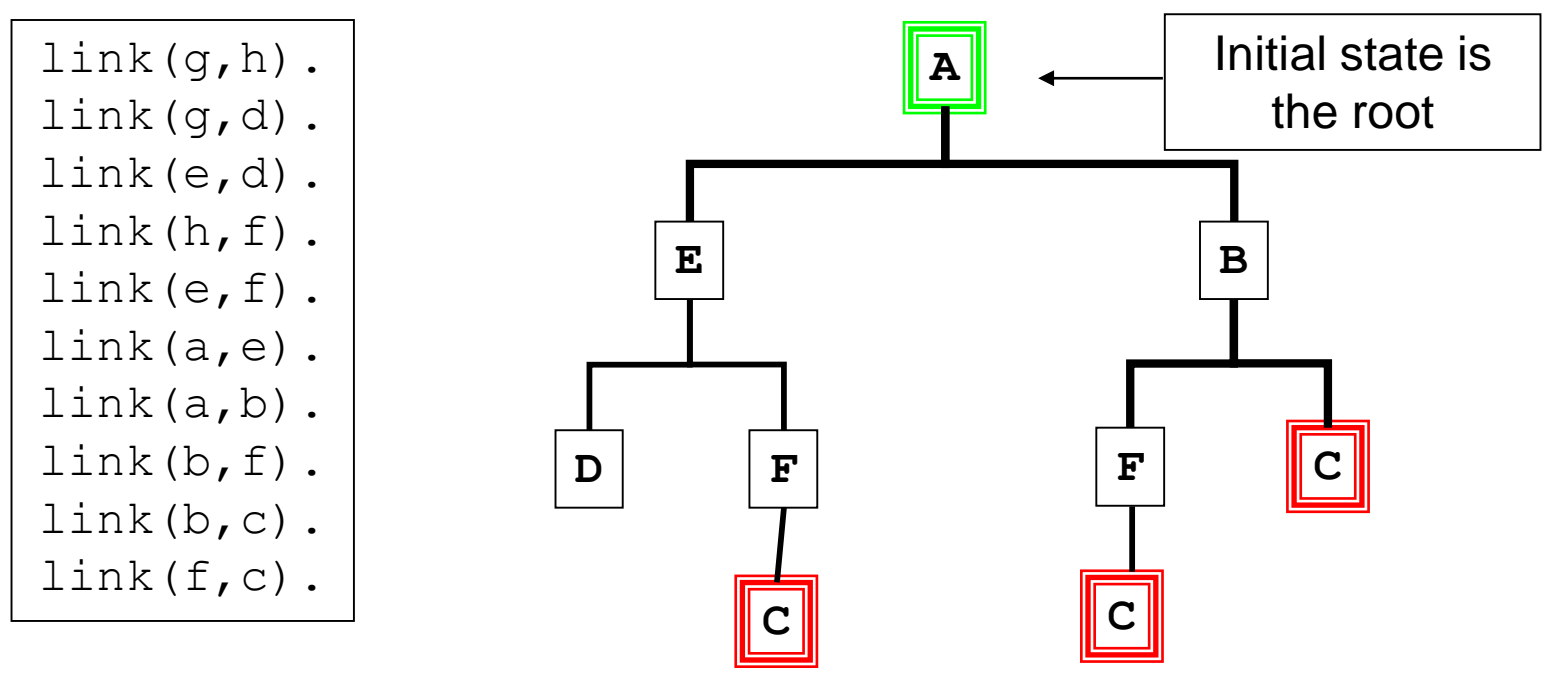

- An abstract representation of a state-space is a downwards growing tree. Connected *nodes* represent states in the domain.
- The *branching factor* denotes how many new states you can move to from any state. This problem has an average of 2.
- The *depth* of a node denotes how many moves away from the initial state it is. 'C' has two depths, 2 or 3.

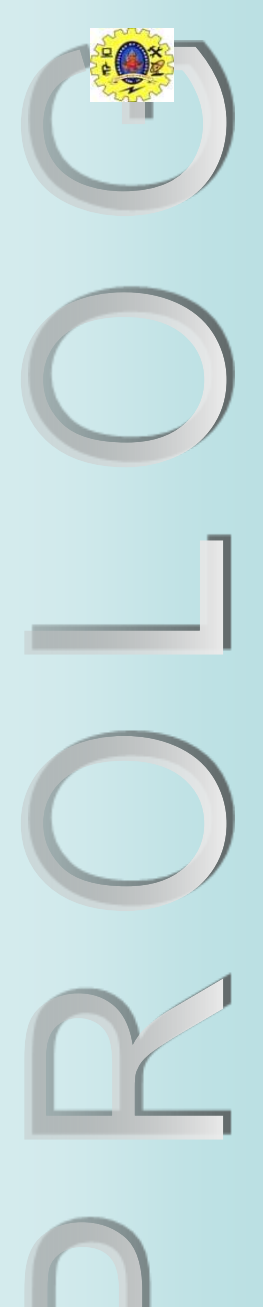

## Searching for the optimum

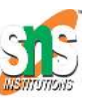

- State-space search is all about finding, in a state-space (which may be *extremely* large: e.g. chess), some *optimal state/node*.
- `Optimal' can mean very different things depending on the nature of the domain being searched.
- For a puzzle, `optimal' might mean the goal state e.g. connect4
- For a route-finder, like our problem, which searches for shortest routes between towns, or components of an integrated circuit, `optimal' might mean the shortest path between two towns/components.
- For a game such as chess, in which we typically can't see the goal state, `optimal' might mean the best move we think we can make, *looking ahead* to see what effects the possible moves have.

### Implementing

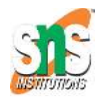

To implement state-space search in Prolog, we need:

- 1. A way of representing a state e.g. the board configuration
	- link(a,e).
- 2. A way of generating all of the next states reachable from a given state;
	- $q \circ (X, Y, [X|T]) : \text{link}(X, Z)$ ,  $q \circ (Z, Y, T)$ .
- 3. A way of determining whether a given state is the one we're looking for. Sometimes this might be the goal state (a finished puzzle, a completed route, a checkmate position); other times it might simply be the state we estimate is the best, using some evaluation function;
	- $q \circ (X, X, [X])$ .
- 4. A mechanism for controlling how we search the space.

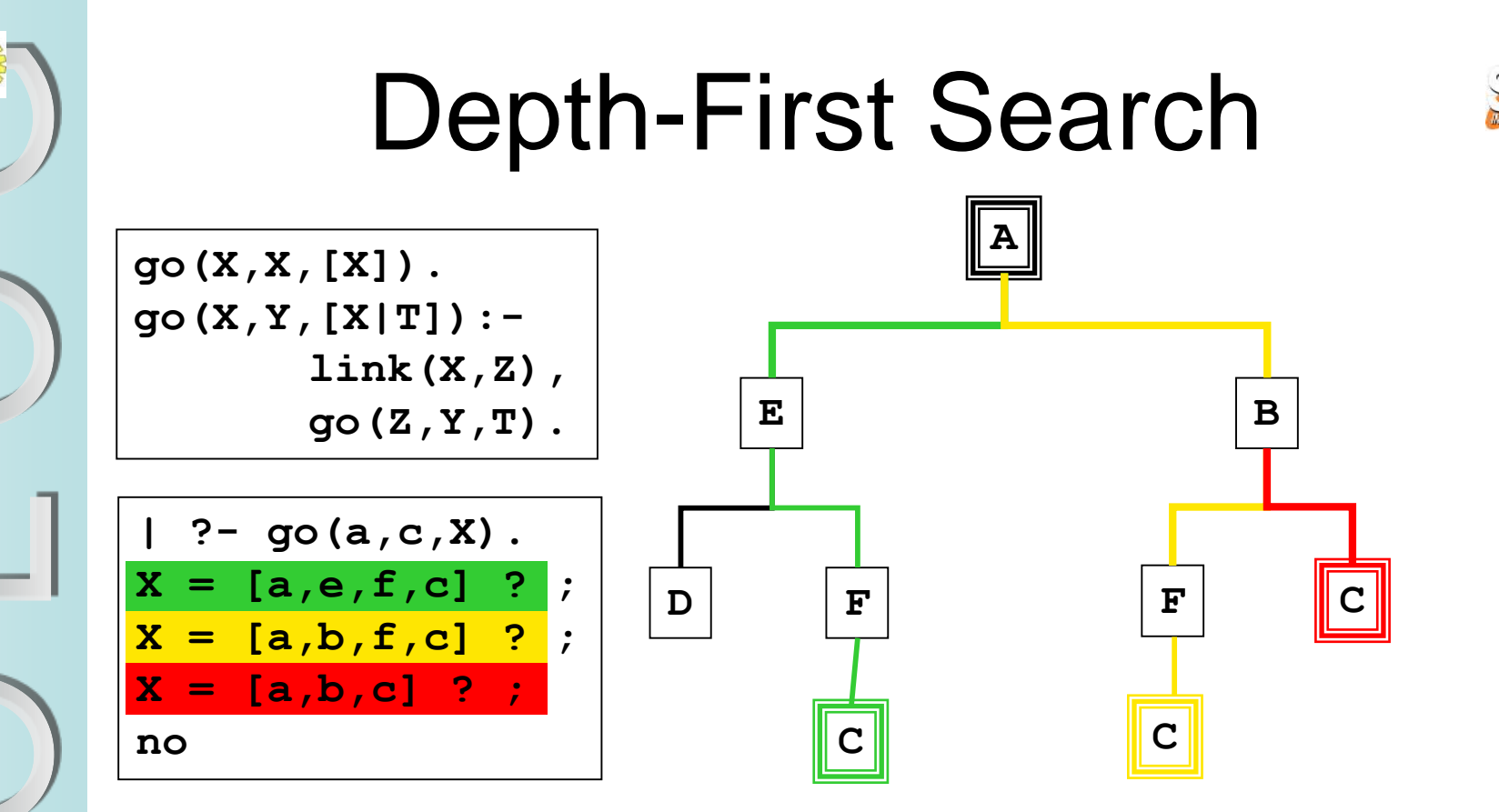

- This simple search algorithm uses Prolog's unification routine to find the first link from the current node then follows it.
- It always follows the left-most branch of the search tree first; following it down until it either finds the goal state or hits a dead-end. It will then backtrack to find another branch to follow.

= *depth-first search*.

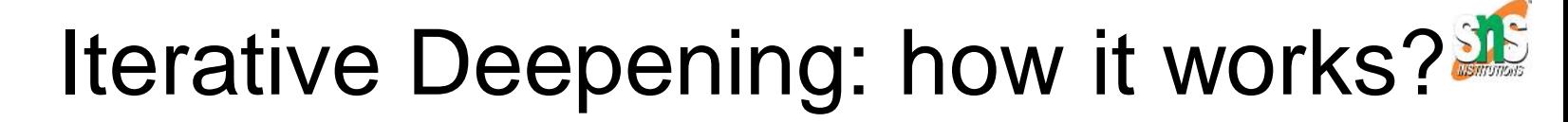

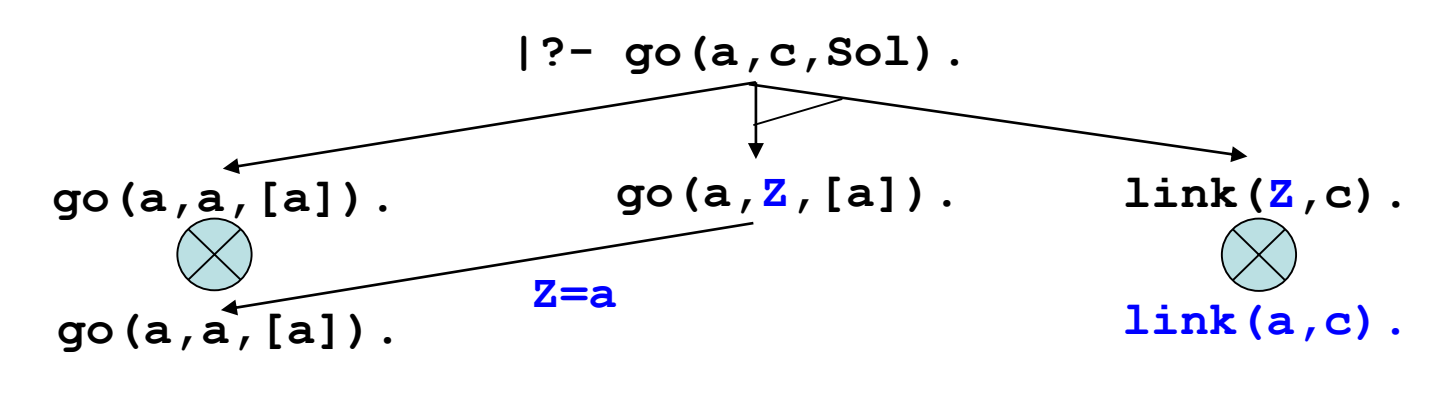

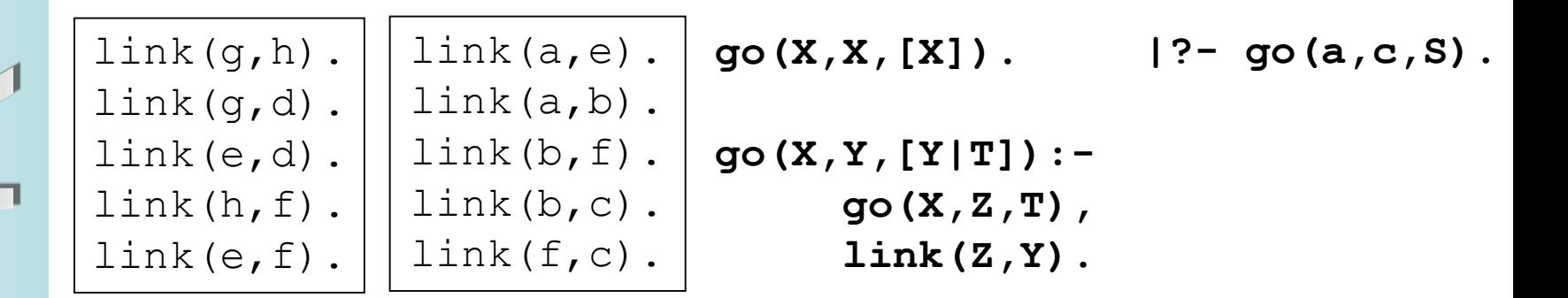

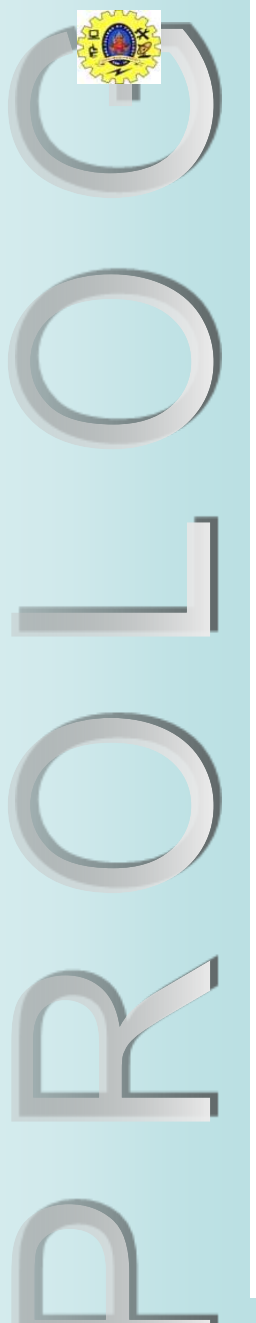

### Iterative Deepening

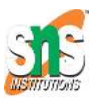

- If the optimal solution is the shortest path from the initial state to the goal state depth-first search will usually not find this.
- We need to vary the depth at which we look for a solution; increasing the depth every time we have exhausted all nodes at a particular depth.
- We can take advantage of Prolog's backtracking to implement this very simply.

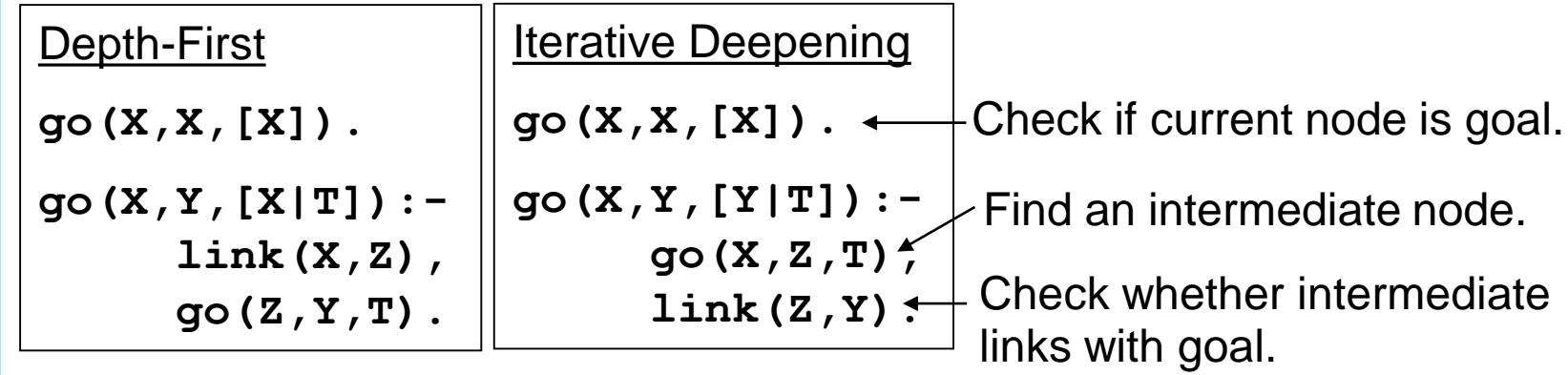

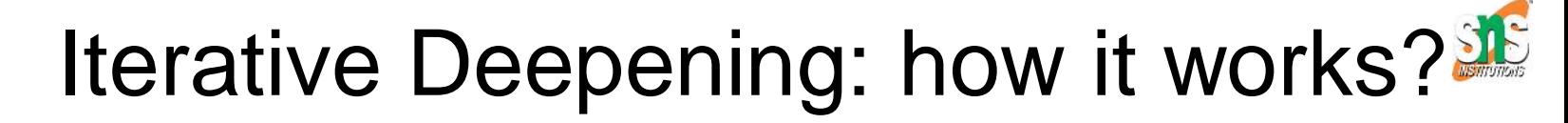

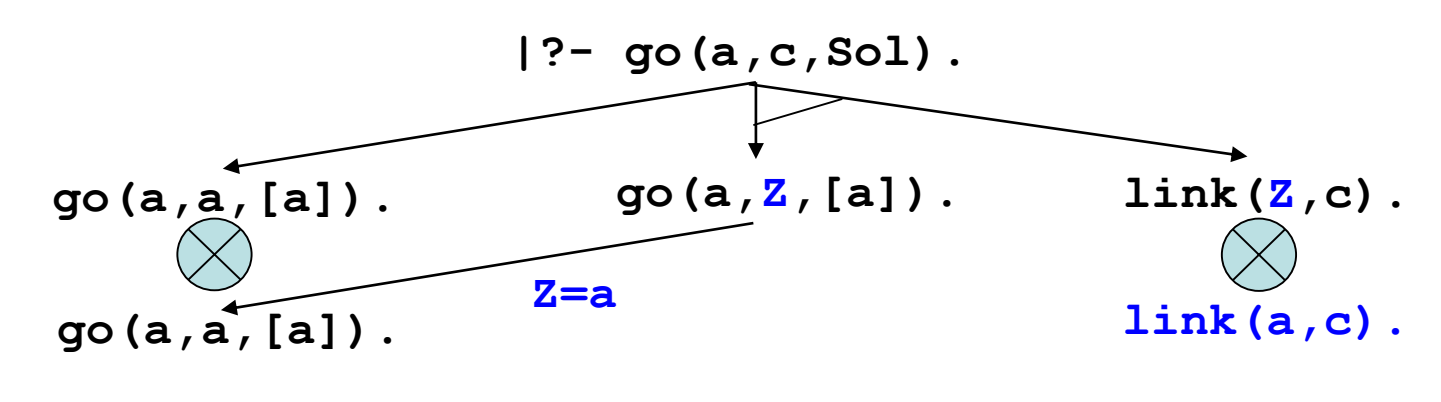

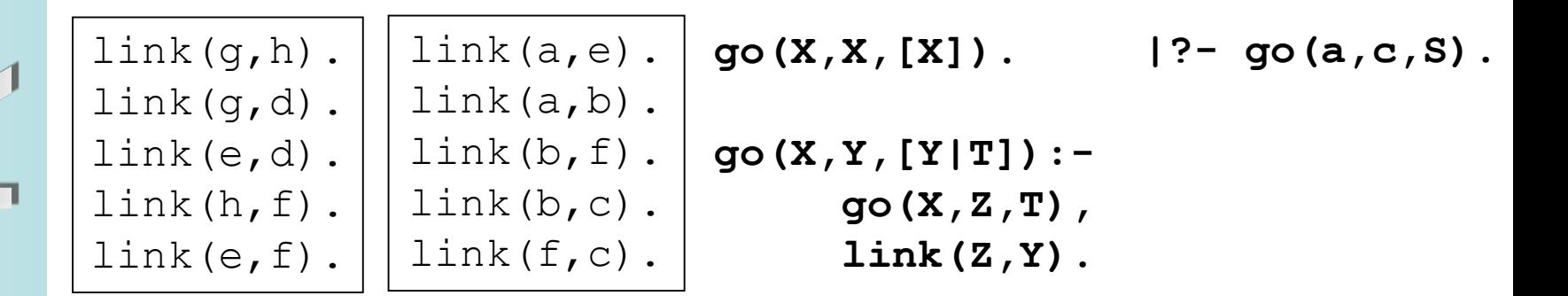

13.3.24 **AIPP Lecture 8: State-Space Search** 10

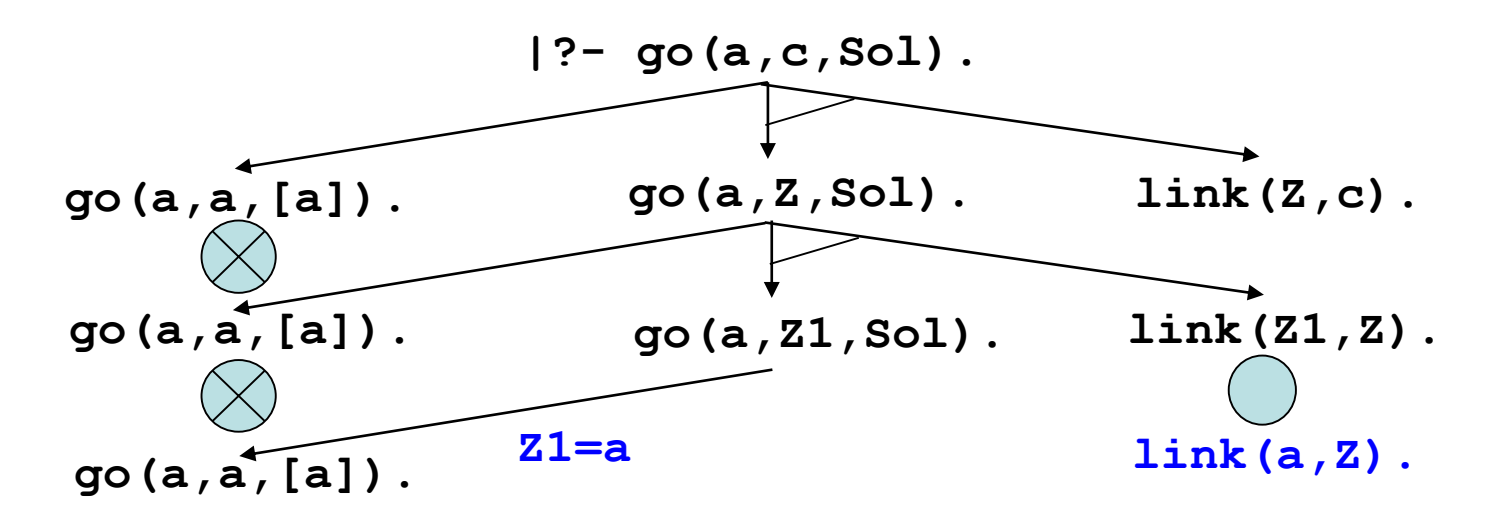

$$
\begin{array}{|l|l|}\n\hline\n\text{link}(g,h) . & \text{link}(a,e) . & \text{go}(X,X,[X]) . & \text{1?-- go}(a,c,S) . \\
\text{link}(g,d) . & \text{link}(a,b) . & \text{go}(X,Y,[Y|T]) : - \\
\text{link}(h,f) . & \text{link}(b,c) . & \text{go}(X,Z,T) , \\
\text{link}(e,f) . & \text{link}(f,c) . & \text{link}(Z,Y) .\n\end{array}
$$

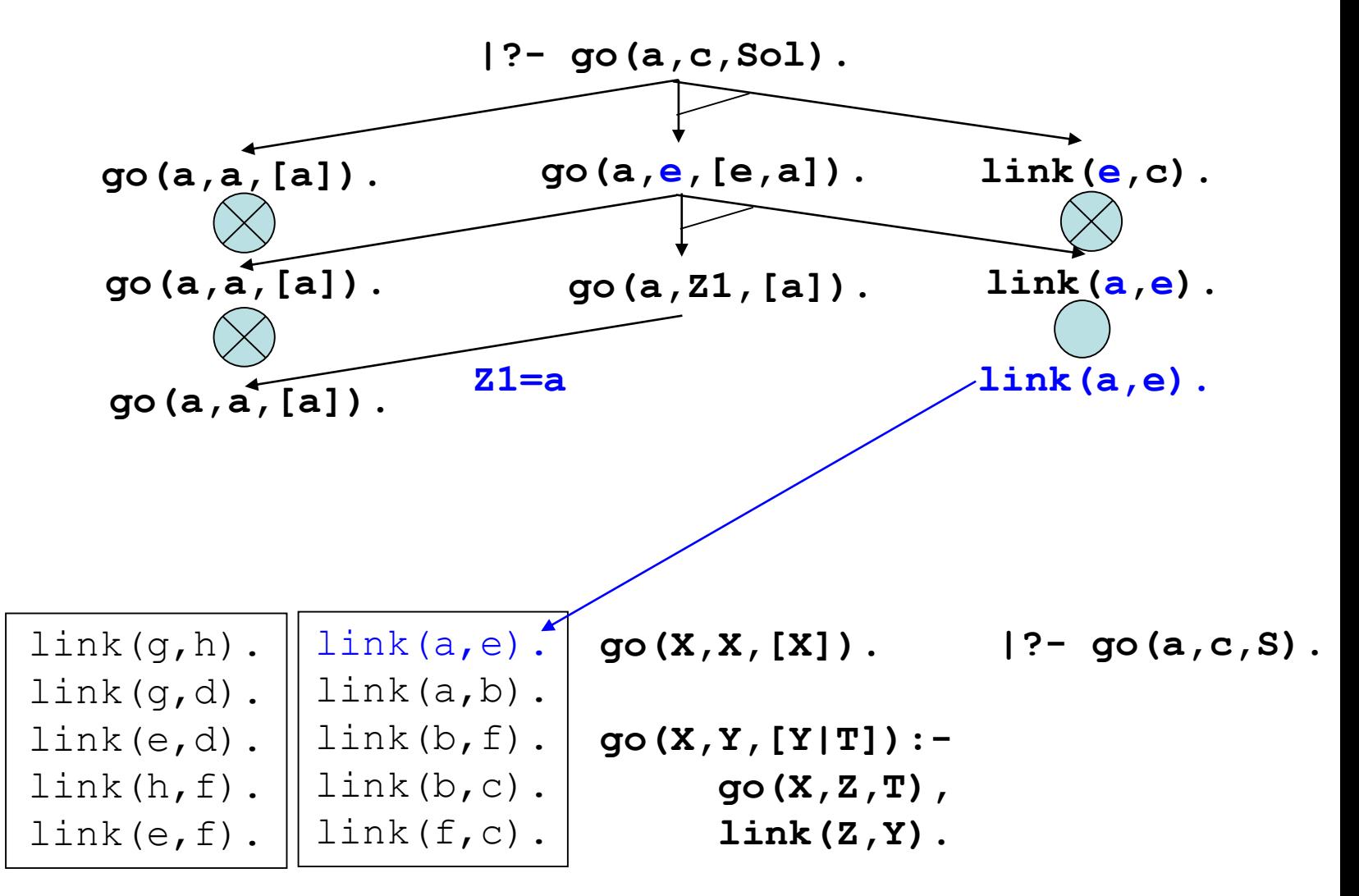

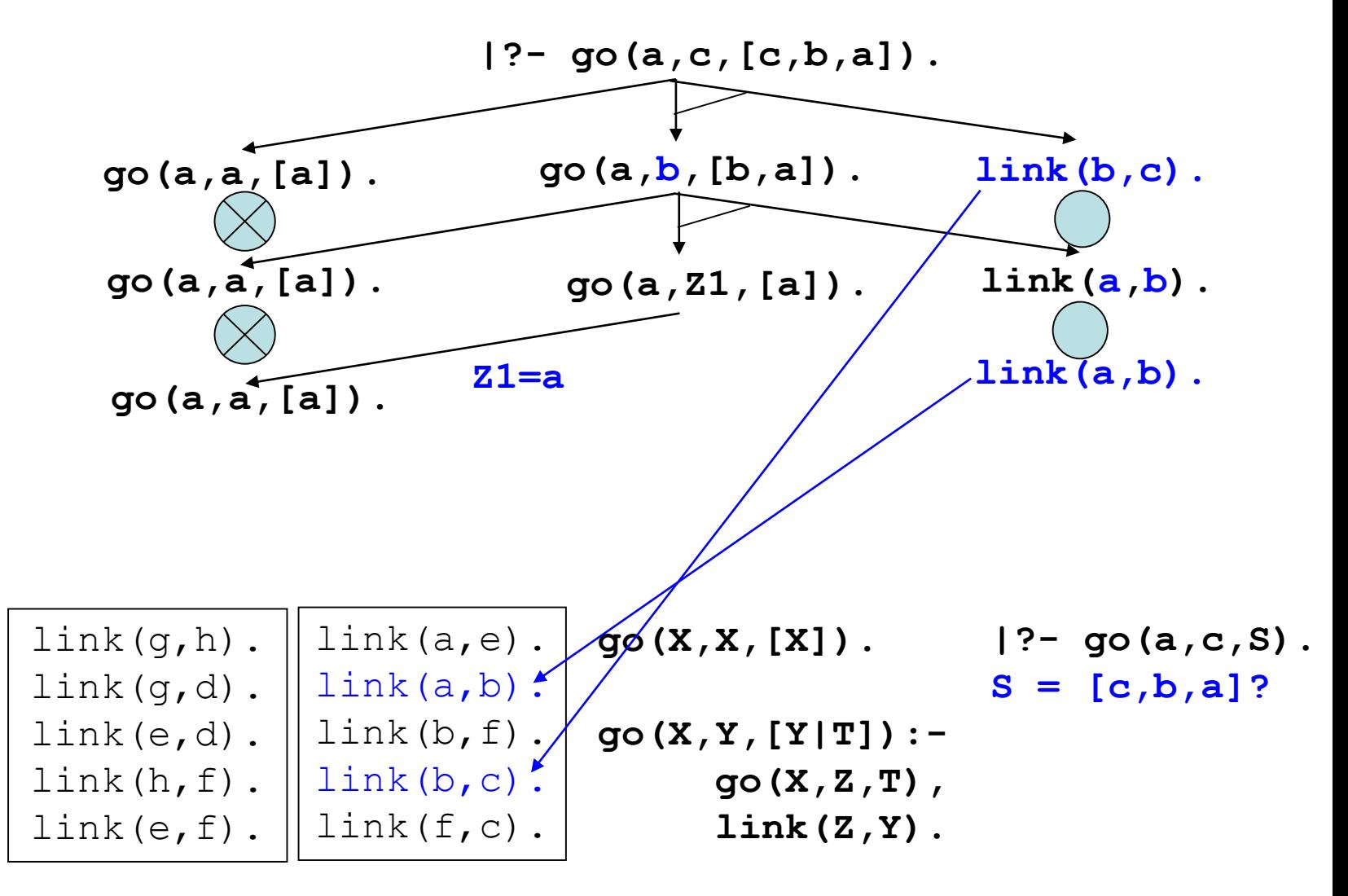

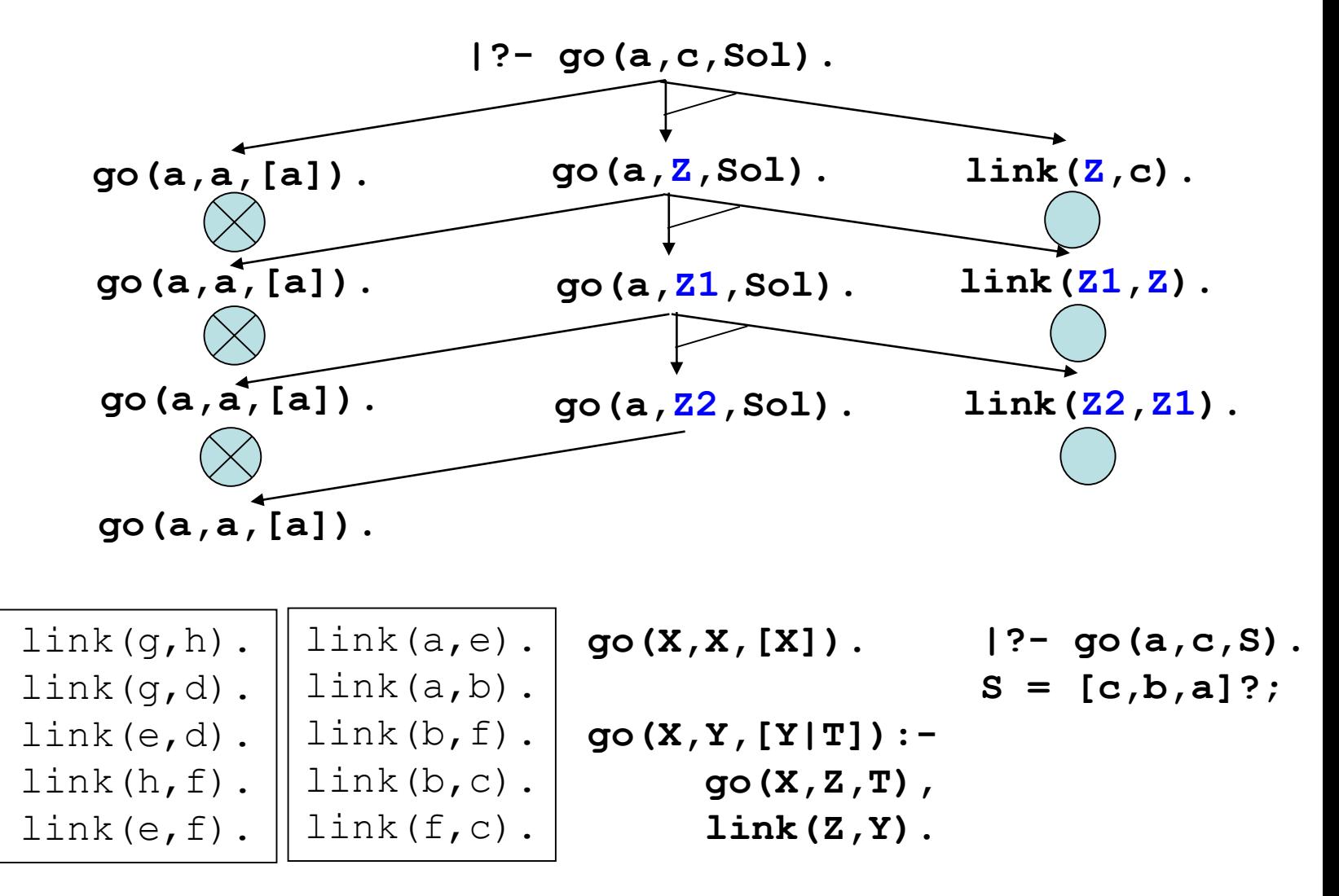

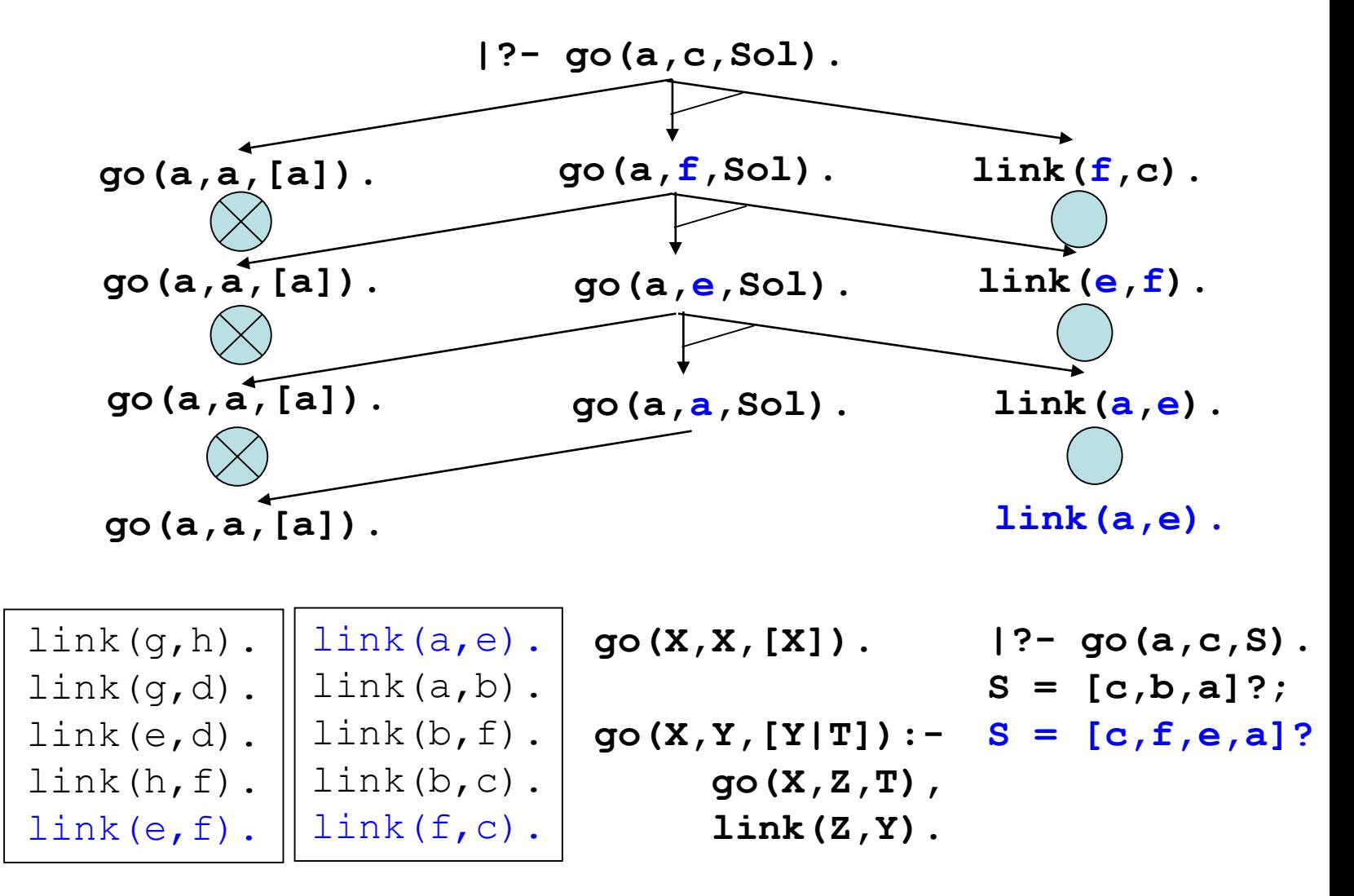

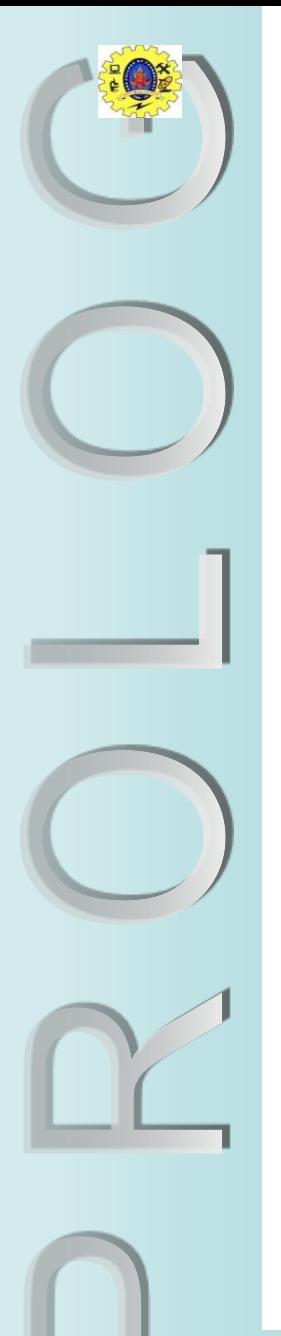

## Iterative Deepening (3)

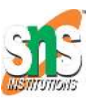

- Iterative Deepening search is quite useful as:
	- it is simple;
	- reaches a solution quickly, and
	- with minimal memory requirements as at any point in the search it is maintaining only one path back to the initial state.
	- However:
		- on each iteration it has to re-compute all previous levels and extend them to the new depth;
		- may not terminate (e.g. loop);
		- may not be able to handle complex state-spaces;
		- can't be used in conjunction with problem-specific heuristics as keeps no memory of optional paths.

## Breadth-First Search

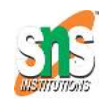

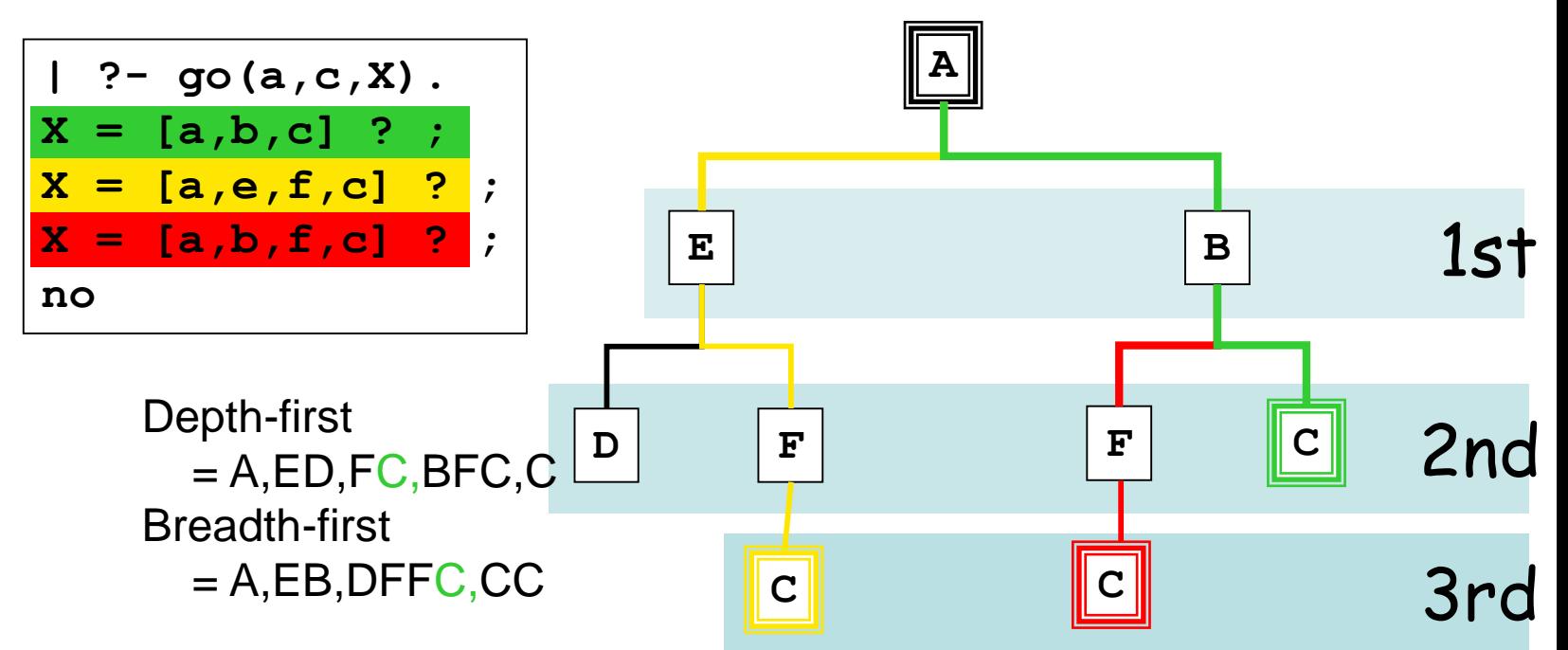

- A simple, common alternative to depth-first search is: *breadth-first search*.
- This checks every node at one level of the space, before moving onto the next level.
- It is distinct from iterative deepening as it maintains a list of alternative candidate nodes that can be expanded at each depth

## Depth-first vs. Breadth-first

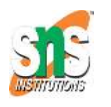

#### Advantages of depth-first:

- Simple to implement;
- Needs relatively small memory for storing the statespace.

Advantages of breadth-first:

- Guaranteed to find a solution (if one exists);
- Depending on the problem, can be guaranteed to find an *optimal* solution.

#### Disadvantages of depth-first: Disadvantages of breadth-first:

- Can sometimes fail to find a solution;
- Not guaranteed to find an *optimal* solution;
- Can take a lot longer to find a solution.
- More complex to implement;
	- Needs a lot of memory for storing the state space if the search space has a high branching factor.

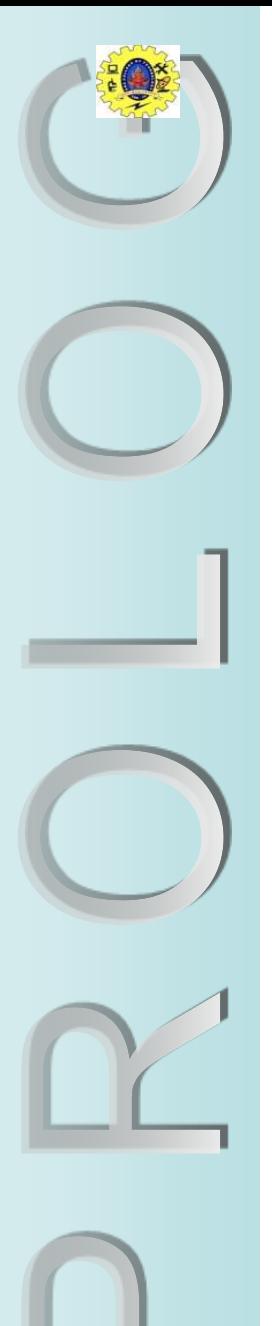

### Agenda-based search

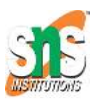

- Both depth-first and breadth-first search can be implemented using an *agenda* (breadth-first can only be implemented with an agenda).
- The agenda holds a list of states in the state space, as we generate ('expand') them, starting with the initial state.
- *We process the agenda from the beginning*, taking the first state each time. If that state is the one we're looking for, the search is complete.
- Otherwise, we *expand* that state, and generate the states which are reachable from it. We then add the new nodes to the agenda, to be dealt with as we come to them.

## Prolog for agenda-based search

Example Agenda =  $[(c,b,a], [c,f,e,a], [c,f,b,a]]$ 

Here's a very general skeleton for agenda-based search:

```
search(Solution) :-
    initial_state(InitialState),
    agenda_search([[InitialState]], Solution).
```

```
agenda_search([[Goal|Path]|_], [Goal|Path]) :-
    is_goal(Goal).
```
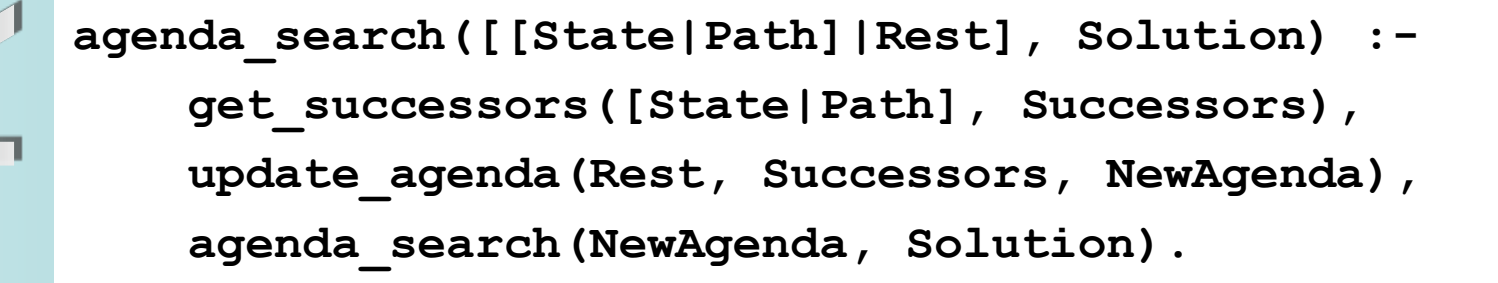

# Prolog for agenda-based search (2)<sup>56</sup>

To complete the skeleton, we need to implement:

- **initial\_state/1,**
	- which creates the initial state for the state-space.
- **is\_goal/1,** 
	- which succeeds if its argument is the goal state.
- **get\_successors/2**
	- which generates all of the states which are reachable from a given state (should take advantage of  $findall/3$ , setof/3 or bagof/3 to achieve this).
- **update\_agenda/2,** 
	- which adds new states to the agenda (usually using append/3).

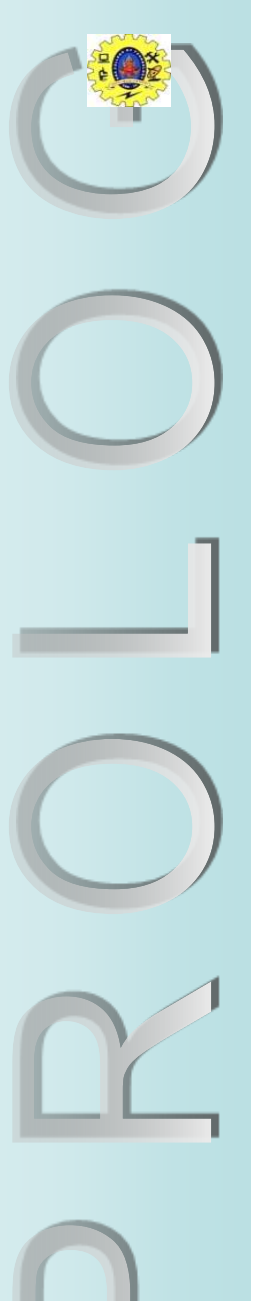

#### Implementing DF and BF search

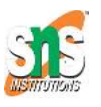

- With this basic skeleton, depth-first search and breadth-first search may be implemented with a simple change:
	- Adding newly-generated agenda items to the *beginning* of the agenda implements depth-first search:

**update\_agenda(OldAgenda, NewStates, NewAgenda) : append(NewStates, OldAgenda, NewAgenda).**

– Adding newly-generated agenda items to the *end* of the agenda implements breadth-first search:

update agenda(OldAgenda, NewStates, NewAgenda) :**append(OldAgenda, NewStates, NewAgenda).**

= We control how the search proceeds, by changing how the agenda is updated.

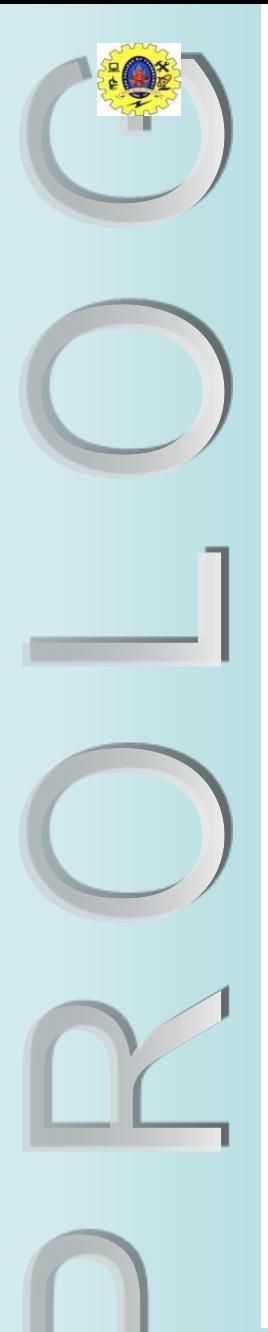

## Summary

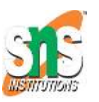

- State-Space Search can be used to find optimal paths through problem spaces.
- A state-space is represented as *a downwards-growing tree* with nodes representing states and branches as legal moves between states.
- Prolog's unification strategy allows a simple implementation of *depth-first search*.
- The efficiency of this can be improved by performing *iterative deepening* search (using backtracking).
- *Breadth-first* search always finds the shortest path to the goal state.
- Both depth and breadth-first search can be implemented using an *agenda*:
	- *depth-first* adds new nodes to the *front* of the agenda;
	- *breadth-first* adds new nodes to the *end*.